# Series 7

1. Collinearity and variable selection: In a study about infection risk controlling in US hospitals a random sample from 113 hospitals contains the following variables:

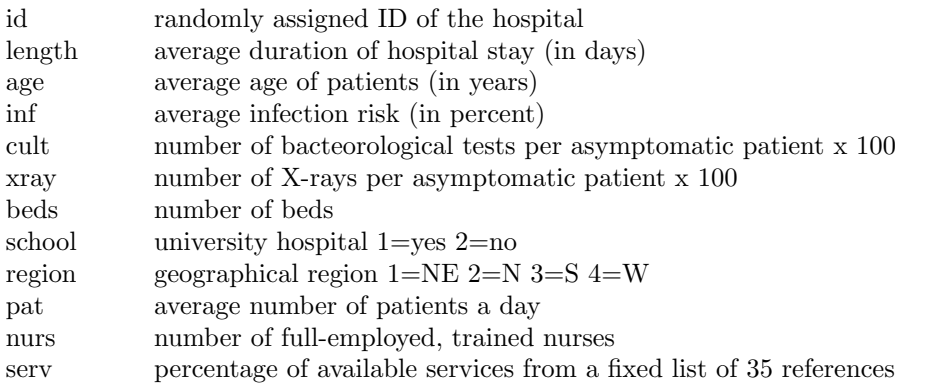

Read in the data from: http://stat.ethz.ch/Teaching/Datasets/senic.dat. Since some observations span more than a single line, you have to use  $scan()$  to read the file into R:

```
senic <-scan("http://stat.ethz.ch/Teaching/Datasets/senic.dat",
 what=list(id=0,length=0,age=0,inf=0,cult=0,xray=0,beds=0,school=0,
 region=0,pat=0,nurs=0,serv=0))}
```
Using senic <- data.frame(senic); senic <- senic[ ,-1] you turn the object into a user friendly data frame structure. Turn the variables school and region into so-called factor variables.

Using the variables age, inf, region, beds, pat, nurs as predictors and length as response variable, perform a linear regression analysis and find an optimal model by following the next instructions:

- a) Check the correlations between these variables. Which of them are problematic and why? Is there an intuitive explanation of this problem? Combine some of the predictors to improve the situation.
- b) Perform the necessary transformations on the predictors and response.
- c) Fit a linear regression using the transformed variables. Then, use this model as your starting equation to do backward elimination (using p-values).
- d) Perform a backward elimination using the AIC criterion. Use the function step(). Check the final model with the usual diagnostic plots.
- e) Now perform a forward selection using the AIC criterion. Thus, start with the empty model. Use the same function as before. Check also the diagnostic plots and comment on the differences with  $c)$  and  $d)$ .
- f) Optional: Perform a stepwise selection. Start with the full model as well as with empty model and compare the results. Check the help file of step() on how to perform a stepwise selection.
- 2. Cross validation: The goal of this exercise is to make you acquainted with the cross-validation technique. Use the data set data(houseprices) from the package library(DAAG).
	- > head(houseprices)

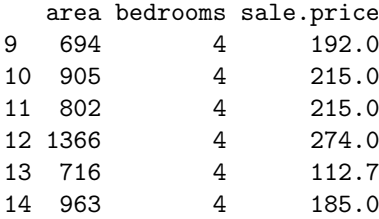

a) Perform a leave-one-out cross validation for the model containing both predictors as main effects: sale.price ∼ area + bedrooms Is there a better model to predict the sale price? What other models are possible anyway? R

hint: Use the R-function CV1m() from library(DAAG).

b) Optional exercise for advanced users: Instead of using the function CVlm(data, formula, fold.number, ...) you could also perform the cross validation "by hand" using a for-loop.

### 3. Logistic Regression for Binary Data

A car manufacturer instructed a market research company to analyze which families are going to buy a new car next year using a logistic regession model. Data stems from a random sample of 33 families from an agglomeration area. Assessed variables cover the yearly household income (in 1000 US \$) and the age of the oldest car in the family (in years). 12 months later, interviewers assessed which families had bought a new car in the meantime. The data is available in the file car.dat and can be read in with following command.

### read.table("http://stat.ethz.ch/Teaching/Datasets/car.dat",header=T)

- a) Perform a logistic regression. Report the regression equation.
- b) Estimate  $\exp \hat{\beta}_{income}$  and  $\exp \hat{\beta}_{age}$  and interpret the values.
- c) How large is the estimated probability that a family with a yearly household income of 50 000 US \$ and whose oldest car is 3 years old will buy a new car?
- d) Do the residual plots show any abnormalities?
- e) Is the variable age required in the model?
- f) Is there a non-negligible interaction between income and age?

#### 4. Logistic Regression for Binomial Data

In this task we analyze an example concerning hypertension. First, we need to enter the data. This is done as follows:

```
> no. ves \leq c("No", "Yes")
> smoking \leq gl(2,1,7, no. ves)
> obesity \leftarrow gl(2,2,7, no.yes)
> snoring \leftarrow gl(2,4,7, no.yes)
> n.total <- c(60, 17, 8, 187, 85, 51, 23)
> n. hyper < -c(5, 2, 1, 35, 13, 15, 8)
```
Here, the function gl creates a factor variable with the given levels. The factors smoking, obesity and snoring have an obvious meaning, n.total is the number of observations and n.hyper is the number of people with hypertension in each group.

a) In order to fit a binomial logistic regression model construct a response matrix with two columns containing the number of people with and without hypertension, respectively.

- b) Fit a binomial regression model to the data. Does this model fit well? Assess the goodness-of-fit via the residual deviance.
- c) Which variables significantly influence the occurence of hypertension?
- d) Try to find a suitable model using likelihood-ratio tests.
- e) Compare the observed and fitted proportions for hypertension using the model you found in d). Additionally, calculate the expected and observed counts.

Preliminary discussion: Monday, December 08.

## Deadline: —.

Question hour: Thursday, January 15: 14:00 – 15:00, HG G 26.3 .